# APPLIED NET 2021 THE DIGITAL ECOSYSTEM OF INSURANCE

Advanced Opportunity Reporting in Applied Epic

> **John Gage, CIO Knight Insurance Group gage@knightinsurance.com**

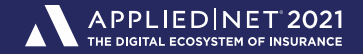

#### What is this session?

**• Case Study – Knight Insurance Group was able to improve the canned opportunity reports** to meet our needs.

■ Advanced reporting – layout editor, totals and formulas OH MY!

**E** All formulas are in your handout.

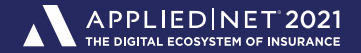

### The Knight Insurance Story

■ TAM  $\rightarrow$  Epic migration in summer of 2017

- **Intent was to replace SalesForce.com with Epic Opportunities** 
	- > Default reports were unable to measure producer activity against goals
	- Agency searches for a solution
- **Exentually an Epic report was designed that is scheduled and delivered via Epic without any** 3<sup>rd</sup> party tools. No Microsoft Excel, No Epic BDE, No Epic SDK

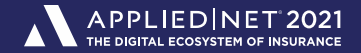

## Types of Opportunity Reports

**EXEC** Sales Report - Sales results vs goals.

**• Pipeline Report – All open opportunities.** 

**E** Hit Ratio Report – % won vs total opportunities

■ Forecast Report – Estimates pipeline conversions to sales.

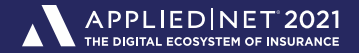

### **Objectives**

- **Track producer goals in addition to premium and revenue.**
- Calculate year to date goals.
	- $>$  The January 1<sup>st</sup> Problem
- **E** Estimate year end production.
- **Track producer activity what are they doing?**
- Calculate hit ratios across your entire sales process.

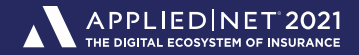

#### **Closed Opportunities - Producer Detail**

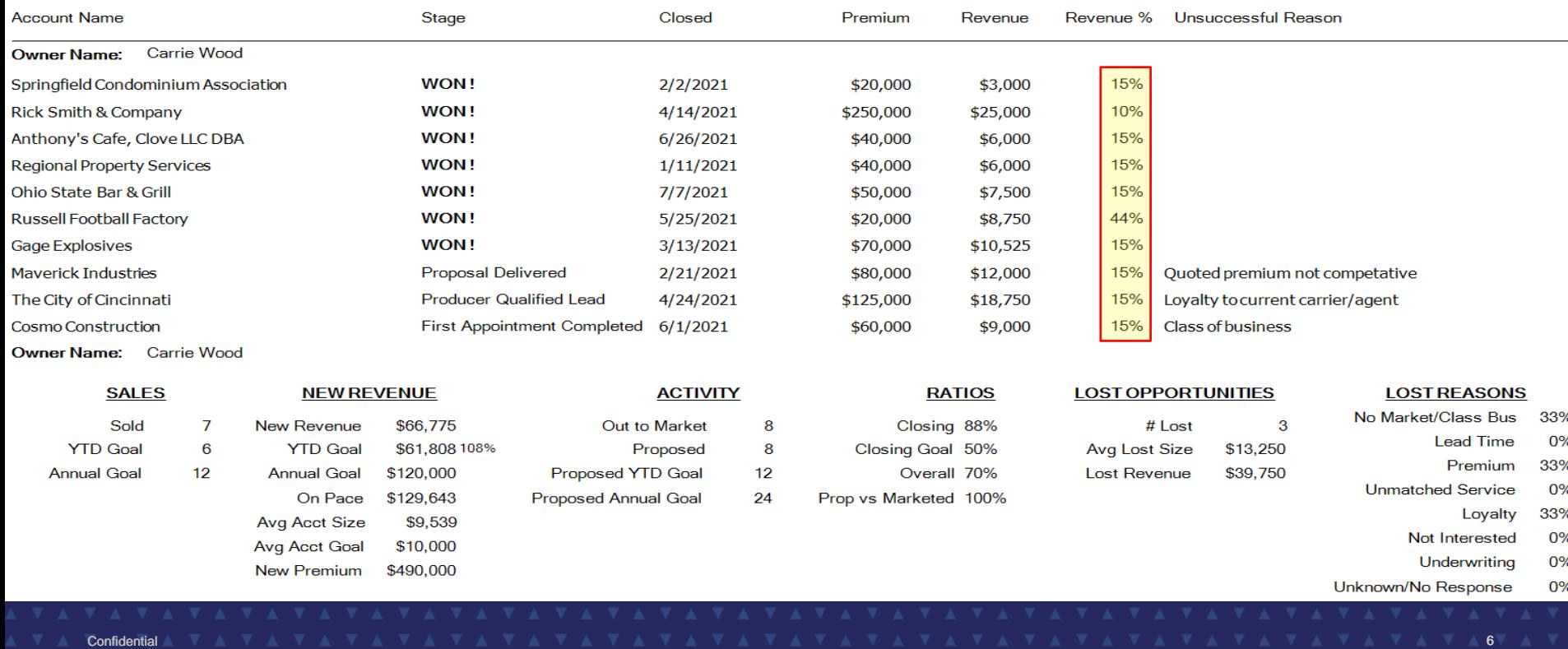

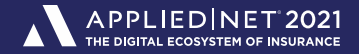

#### **Closed Opportunities - Producer Detail**

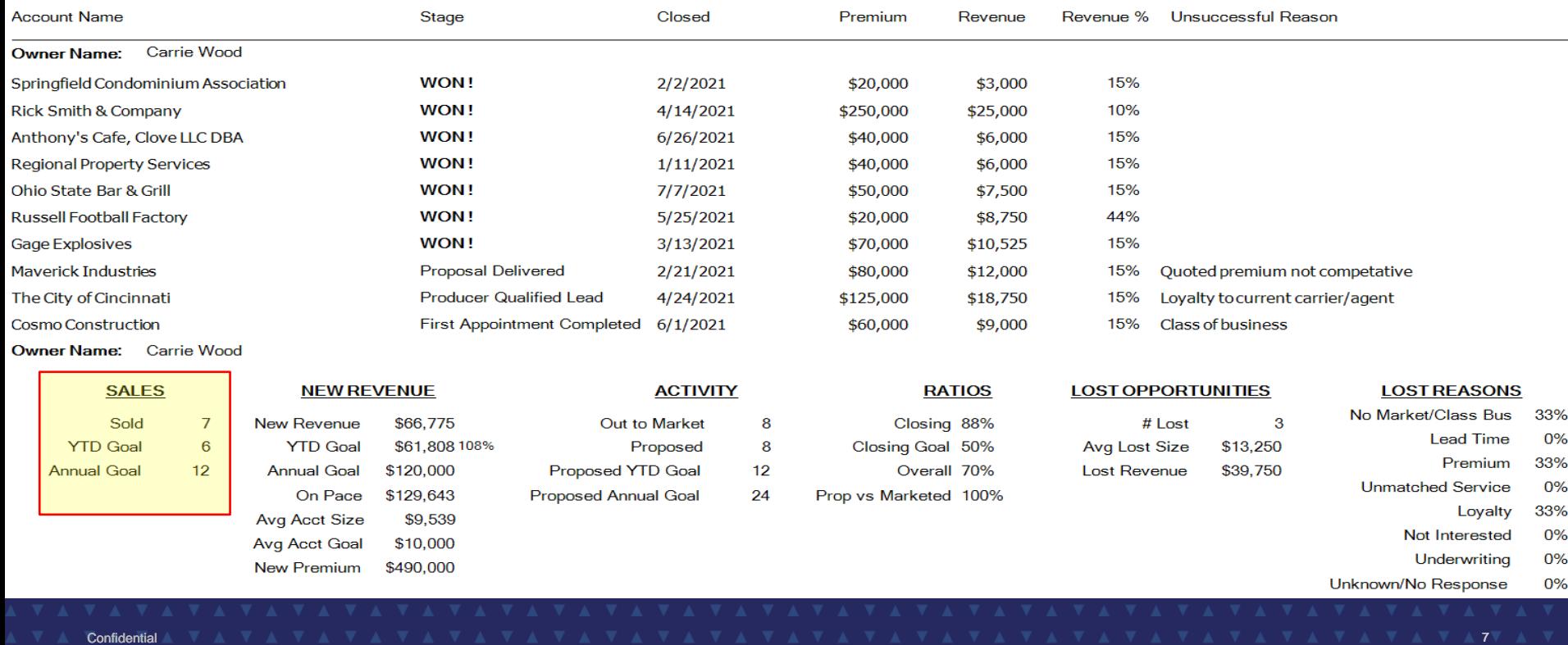

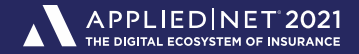

#### **Closed Opportunities - Producer Detail**

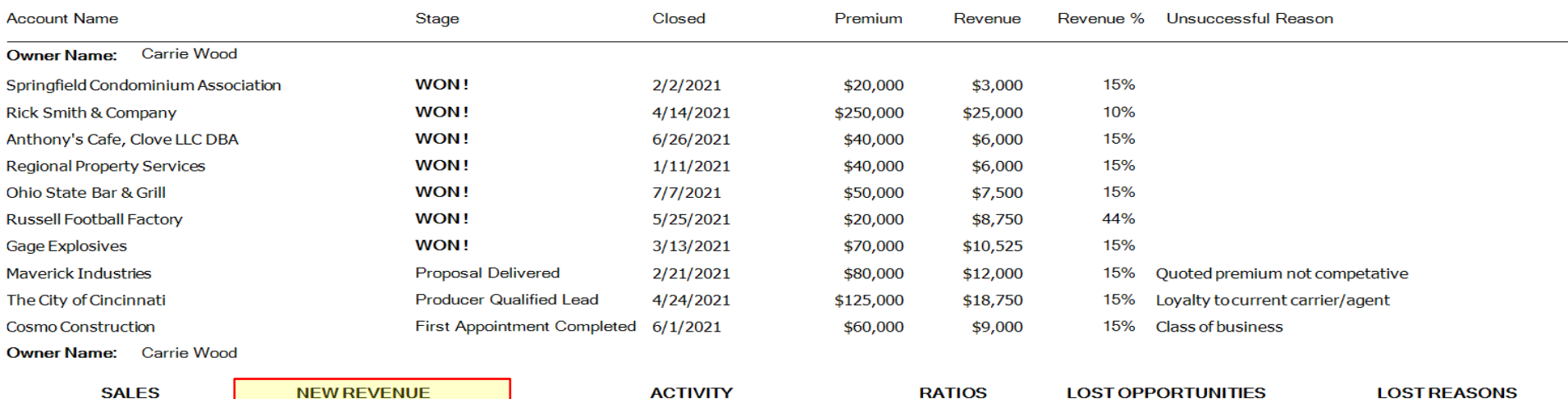

8

8

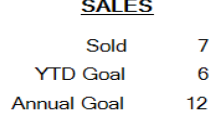

 $\overline{7}$ 

6

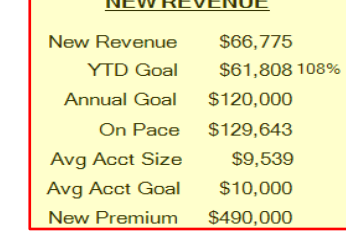

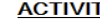

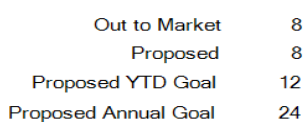

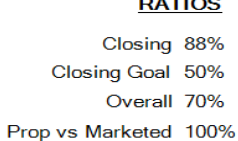

# Lost Avg Lost Size \$13,250 Lost Revenue \$39,750

 $\mathbf{3}$ 

- No Market/Class Bus 33%
	- **Lead Time** 0%
		- Premium 33%
- **Unmatched Service** 0%
	- Loyalty 33%
	- Not Interested 0%
		- Underwriting 0%
- Unknown/No Response 0%

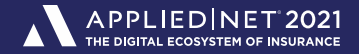

#### **Closed Opportunities - Producer Detail**

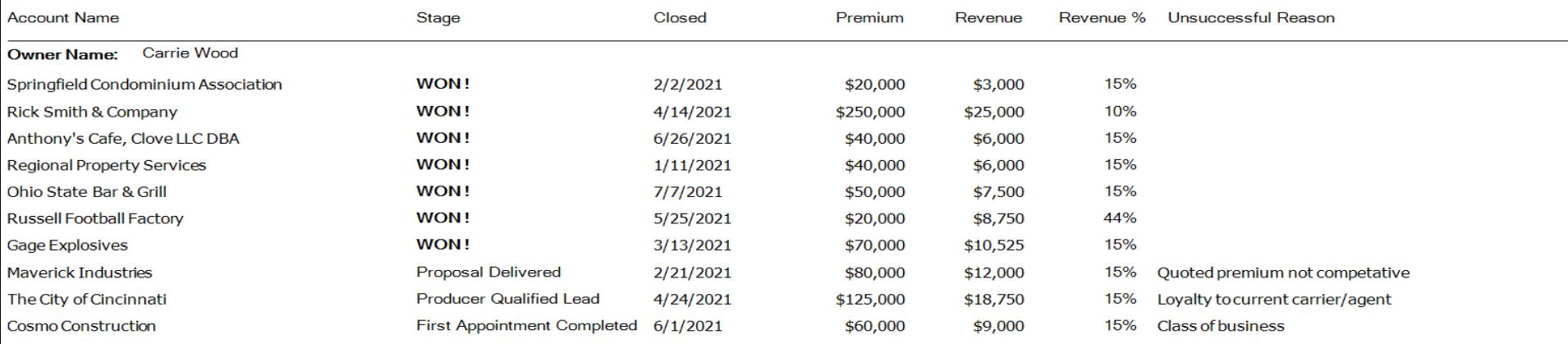

**Owner Name: Carrie Wood** 

> **SALES NEW REVENUE** Sold **New Revenue**  $\overline{7}$ **YTD Goal** 6 **YTD Goal**  $12$ **Annual Goal Annual Goal** On Pace **Avg Acct Size** Avg Acct Goal

> > **New Premium**

\$66,775

\$120,000

\$129,643

\$9,539

\$10,000

\$490,000

\$61,808 108%

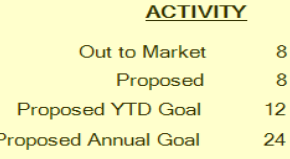

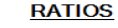

Closing 88% Closing Goal 50% Overall 70% Prop vs Marketed 100% **LOST OPPORTUNITIES** 

# Lost Avg Lost Size \$13,250 Lost Revenue \$39,750

 $\bf{3}$ 

#### **LOST REASONS**

- No Market/Class Bus 33%
	- 0% **Lead Time** 
		- 33% Premium
- **Unmatched Service** 0%
	- Loyalty 33%
	- Not Interested 0%
		- Underwriting 0%
- Unknown/No Response 0%

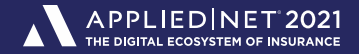

#### **Closed Opportunities - Producer Detail**

**Annual Goal** 

 $12$ 

**Annual Goal** 

Avg Acct Size

Avg Acct Goal

**New Premium** 

On Pace

\$120,000

\$129,643

\$9,539

\$10,000

\$490,000

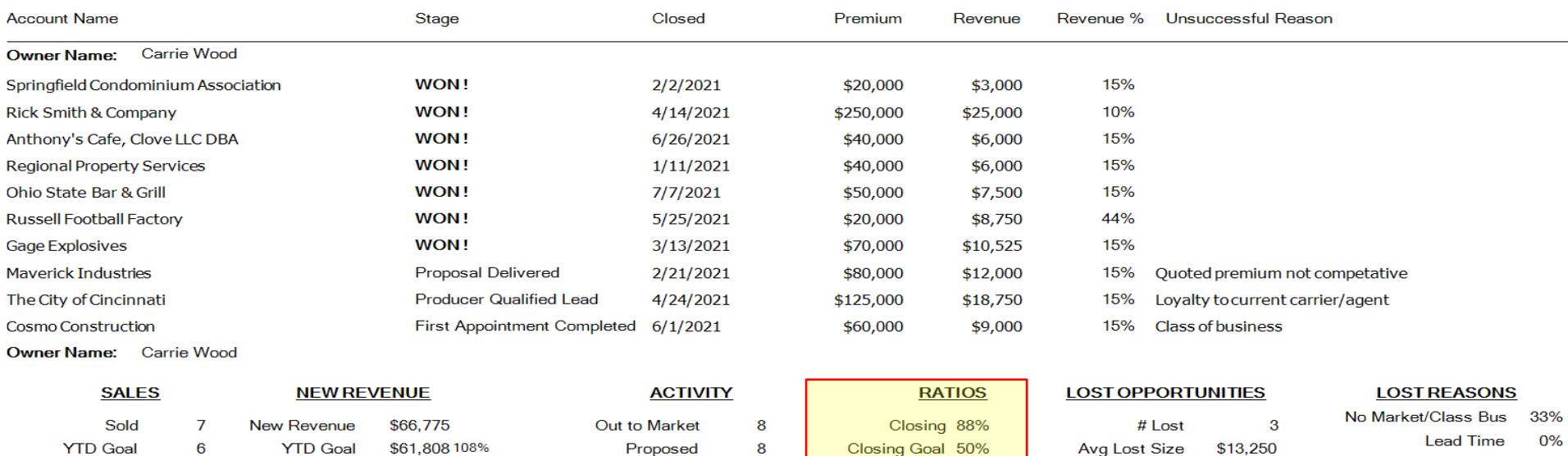

 $12$ 

24

Overall 70%

Prop vs Marketed 100%

Lost Revenue

\$39,750

- 33% Premium
- **Unmatched Service** 0%
	- Loyalty 33%
	- Not Interested 0%
		- Underwriting 0%
- Unknown/No Response 0%

Confidential 10

Proposed YTD Goal

Proposed Annual Goal

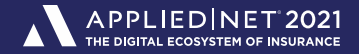

#### **Closed Opportunities - Producer Detail**

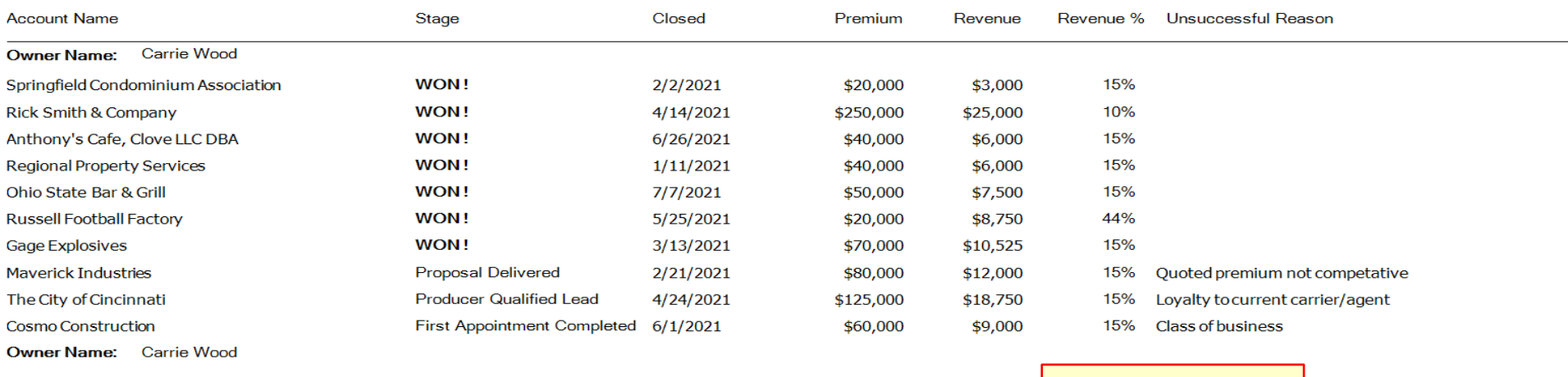

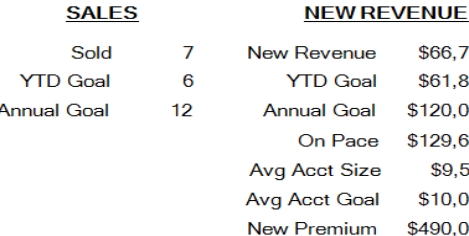

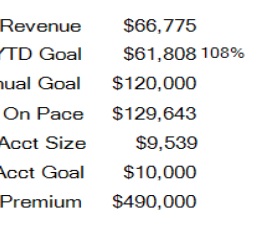

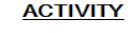

Out to Market Proposed Proposed YTD Goal Proposed Annual Goal

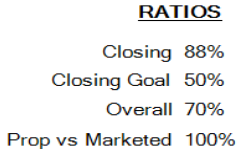

#### **LOST OPPORTUNITIES**

# Lost Avg Lost Size \$13,250 Lost Revenue \$39,750

3

#### **LOST REASONS**

- No Market/Class Bus 33%
	- **Lead Time** 0%
		- Premium 33%
- **Unmatched Service** 0%
	- Loyalty 33%
	- Not Interested 0%
		- Underwriting 0%
- Unknown/No Response 0%

Confidential 11

8

8

 $12$ 

24

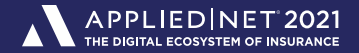

#### **Closed Opportunities - Producer Detail**

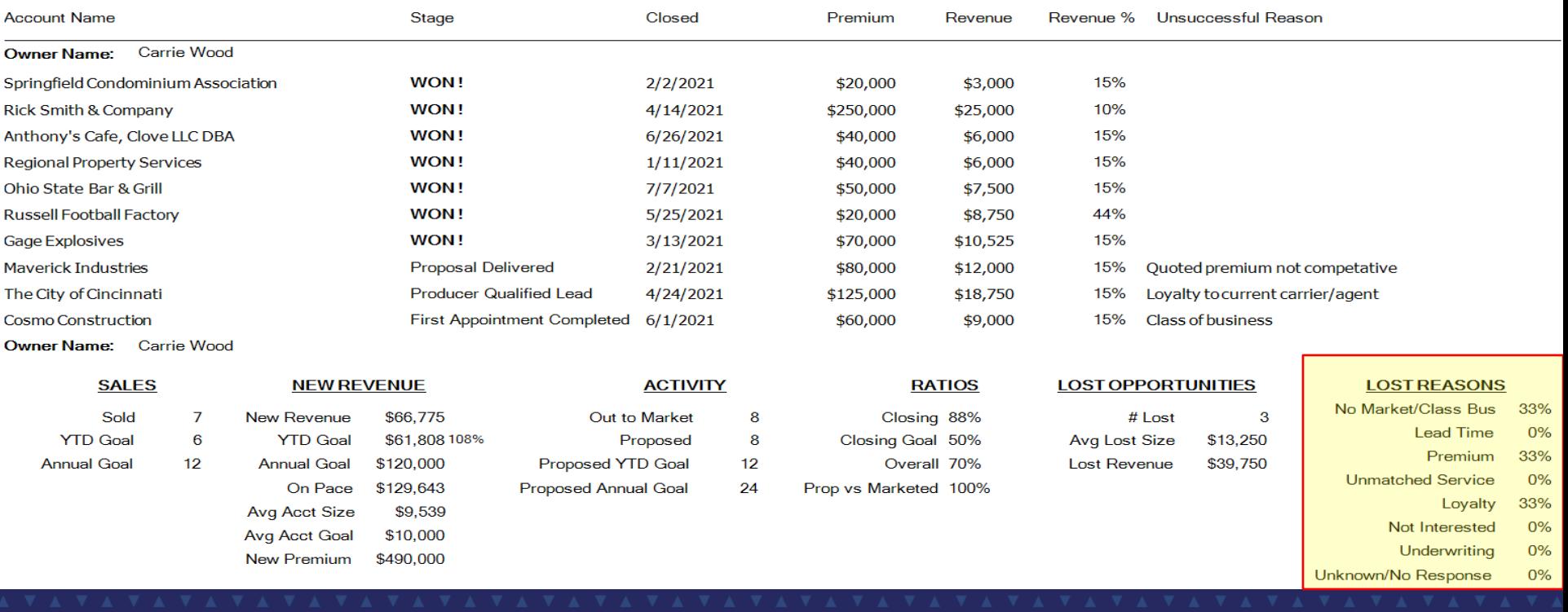

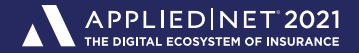

## Storing Goals in Epic Employee File

#### ■ Goals that can be stored in the employee file

- > Annual Premium
- > Annual Revenue
- > # Policies
- $>$  # Risks
- > # Client Contracts

- Goals accessible in Epic report writer
	- > Annual / Monthly Premium
	- > Annual / Monthly Revenue

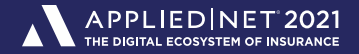

### Storing Goals in the Report Layout

#### ■ Quantity of new sales goal: Option 1

- > Create a major sort by Opportunity Owner.
- > In the Opportunity Owner footer add a formula field for each producer.
	- Each formula field contains an IF statement that stores the goal for that producer.
	- Stack all formula fields on top of one another.

Example: IF(Opportunity Owner Name = "Carrie Wood",12,"")

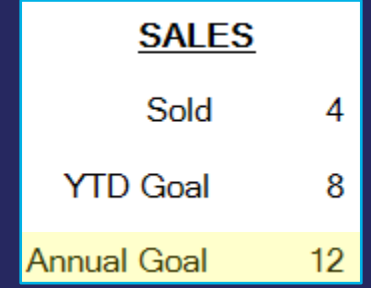

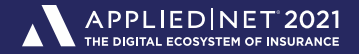

### Storing Goals in the Report Layout

- Quantity of new sales goal: Option 2
	- > Create a major sort by Opportunity Owner
	- > In the Opportunity Owner footer add one formula field containing a nested IF statement.

IF({OpportunitySalesReport.Opportunity.OwnerName}="Carrie Wood",12,IF({OpportunitySalesReport.Opportunity.OwnerName}="Keith Knight",20,IF({OpportunitySalesReport.Opportunity.OwnerName}="Ronnie Carter",15,"")))

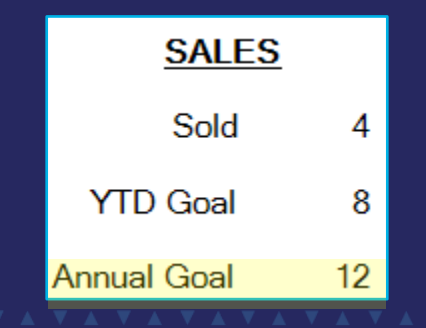

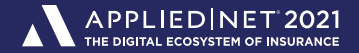

# Storing Goals in the Report Layout

■ Advantages and Disadvantages

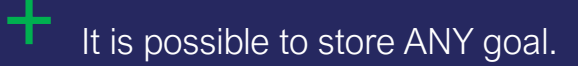

Both methods are confirmed to work for up to 30 producers.

Report layouts must be updated as new goals are set.

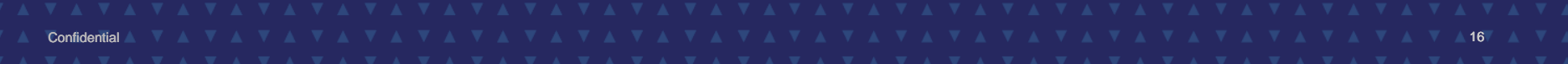

#### APPLIED|NET'2021

# New Revenue Sold

- Add a Total field
- Sum estimated revenue when closed status = WON.

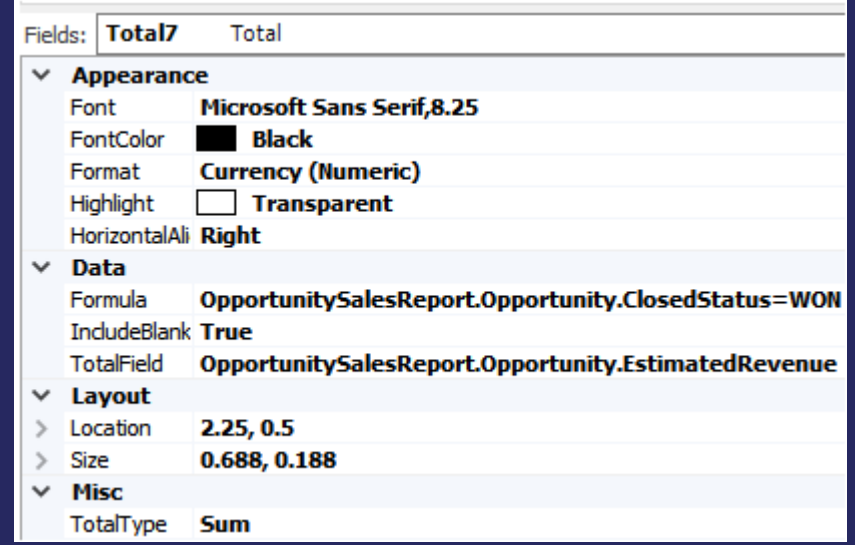

#### **NEW REVENUE**

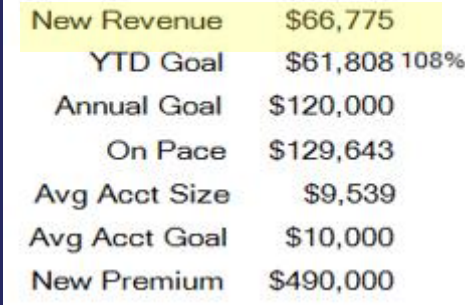

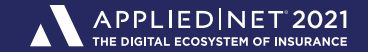

### Annual New Revenue Goal

- Goal is stored in the employee file.
- **Drag the Sales Target Revenue field into your report**

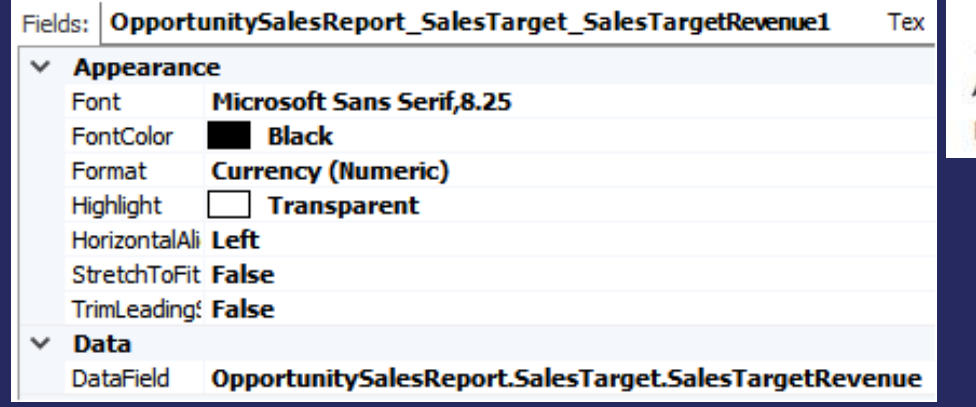

#### **NEW REVENUE**

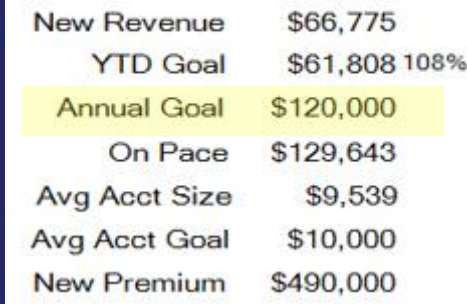

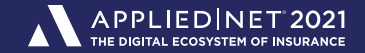

#### **NEW REVENUE**

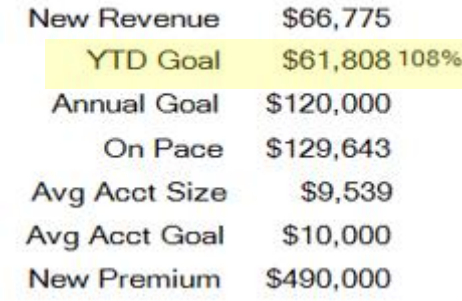

#### Year to Date Goals

- Especially early in the year, year to date goals are more relevant than annual goals.
- **•** YTD Goal =  $\#$  days into the year have passed  $*$  daily goal
- DATEDIFF This is the Epic function that subtracts two dates. Today less January 1<sup>st</sup> returns how many days into the year have passed.
	- > EX: DATEDIFF(1/1/2021, 1/31/2021) = 30
- DATEDIFF(1/1/2021, {Today's Date}) \* (Annual Goal / 365)

# YTD New Revenue Goal Method #1: Tell Epic the Current Year

- Add a Date field to the Opportunity Owner footer. This field will always contain the current date.
- Add a Formula field to the Opportunity Owner footer. Enter 1/1/2021 in the Script property. This date is necessary for the calculation.
- Add a Formula field to the Opportunity Owner footer. This script calculates the year to date goal.

DATEDIFF( {Formula field containing January 1<sup>st}</sup>, {Date field containing current date}) \* ({OpportunitySalesReport.SalesTarget.SalesTargetRevenue} / 365)

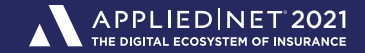

#### **NEW REVENUE**

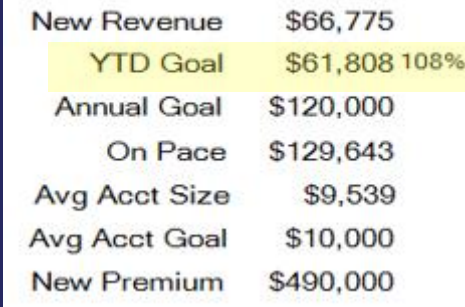

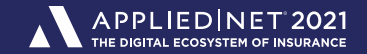

Add a Date field to the Opportunity Owner footer. This field will always contain the current date.

- Add a Formula field to the Opportunity Owner footer. This field will contain a nested IF statement that determines the first day of the current year. That date is needed to calculate YTD goals.
	- > The longer the nested IF statement the less often the formula needs updated in order to correctly calculate year to date goals.

#### **NEW REVENUE**

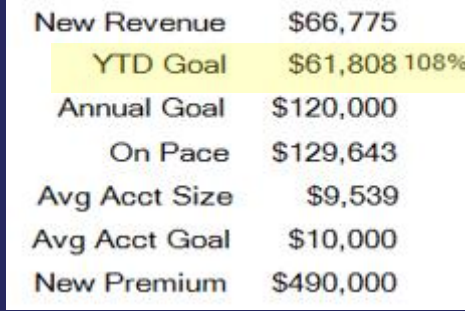

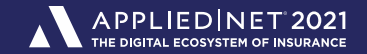

The nested IF compares today's date to January first of many years. Since we are comparing the dates in chronological order only the correct January first is used in the final formula.

IF({Today's Date} < "01/01/2022","01/01/2021", IF({Today's Date} < "01/01/2023","01/01/2022", IF({Today's Date} < "01/01/2024","01/01/2023", IF({Today's Date} < "01/01/2025","01/01/2024", IF({Today's Date} < "01/01/2026","01/01/2025","")))))

#### **NEW REVENUE**

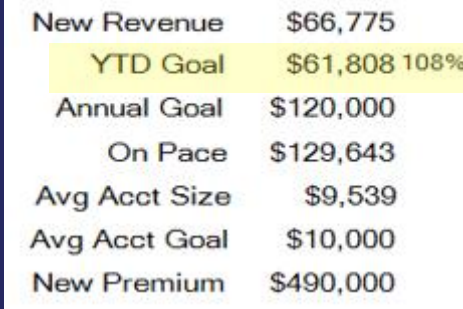

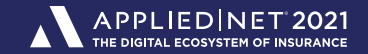

The nested IF compares today's date to January first of many years. Since we are comparing the dates in chronological order only the correct January first is used in the final formula.

IF(05/01/2021 < "01/01/2022","01/01/2021", IF(05/01/2021 < "01/01/2023","01/01/2022", IF(05/01/2021 < "01/01/2024","01/01/2023", IF(05/01/2021 < "01/01/2025","01/01/2024", IF(05/01/2021 < "01/01/2026","01/01/2025","")))))

#### **NEW REVENUE**

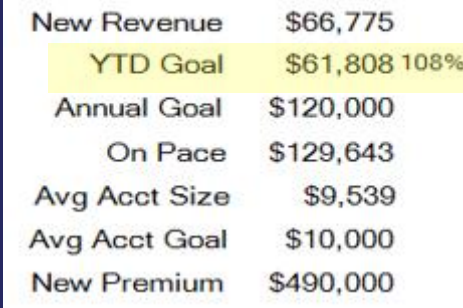

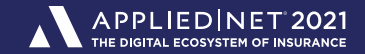

The nested IF compares today's date to January first of many years. Since we are comparing the dates in chronological order only the correct January first is used in the final formula.

IF(08/01/2022 < "01/01/2022","01/01/2021", IF(08/01/2022 < "01/01/2023", 01/01/2022", IF(08/01/2022 < "01/01/2024","01/01/2023", IF(08/01/2022 < "01/01/2025","01/01/2024", IF(08/01/2022 < "01/01/2026","01/01/2025","")))))

#### **NEW REVENUE**

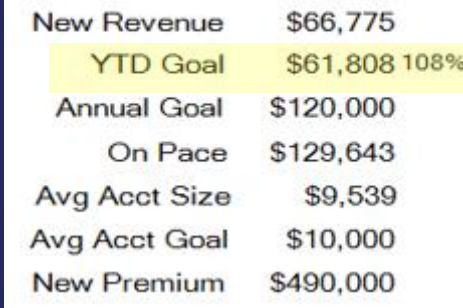

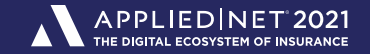

Finally, add another Formula field to the Opportunity Owner footer. This field will calculate the year to date goal.

#### **NEW REVENUE**

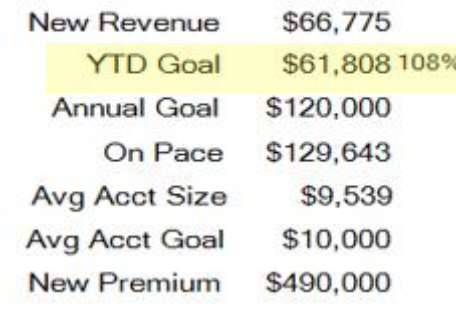

DATEDIFF( {Formula field containing January 1<sup>st</sup>}, {Date field containing current date}) \* ({OpportunitySalesReport.SalesTarget.SalesTargetRevenue} / 365)

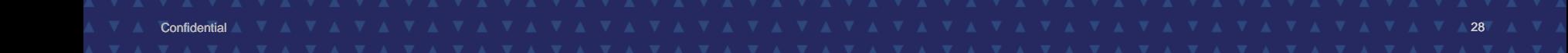

#### APPLIED NET 2027

#### **NEW REVENUE**

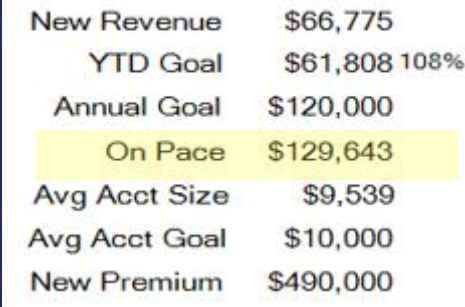

# On Pace

- On pace projects a producer's year end revenue if they continue selling at their current pace.
	- > A carrot for the producer who is on track or ahead of their YTD goal.
	- > A wake-up call for the producer who is falling behind.

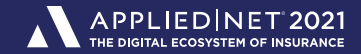

#### **NEW REVENUE**

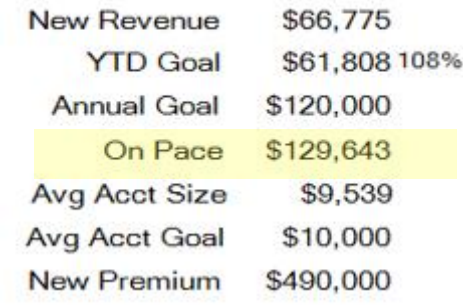

### On Pace

- Add a Total field to the Opportunity Owner footer. This field holds the total revenue the producer has sold.
	- > Set the Formula property to ClosedStatus=Won
	- > Set the TotalField property to EstimatedRevenue Set the TotalType property to Sum

Add a Date field to Opportunity Owner footer. This field will always contain the current date.

Add a Formula field to the Opportunity Owner footer. {New Revenue Sold} / DATEDIFF (01/01/2021, {Today's Date}) \* 365

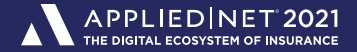

#### Sales Process Milestones

■ Answers the question, how active is the producer?

- For closed opportunities the Stage will always be:
	- > "WON" if the opportunity was successful OR
	- > The stage the opportunity was at when it was lost.

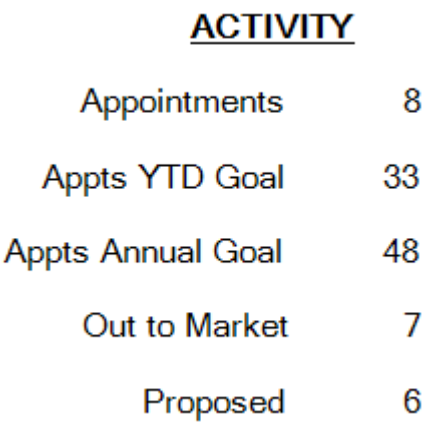

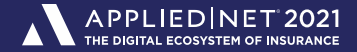

### Sales Process Milestones

■ Create a separate total field that counts each stage of your sales process.

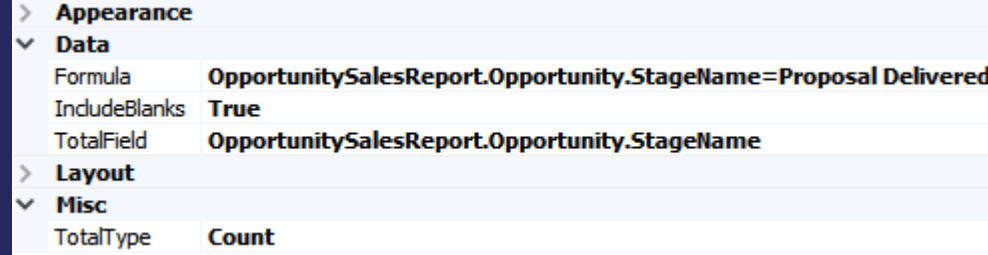

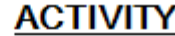

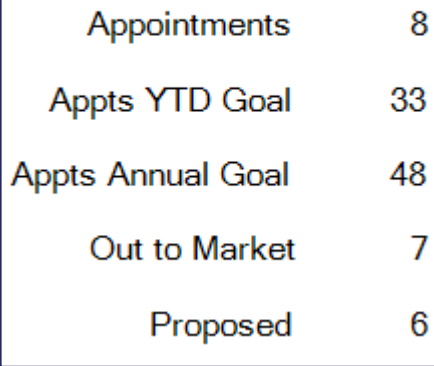

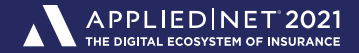

#### Sales Process Milestones

- Use a formula field to add the totals from each stage to calculate the final count.
	- > Example: How many proposals were delivered? # Proposed + # Won
	- > Example: How many times did we go out to market? # Out to Market + # Proposed + # Won

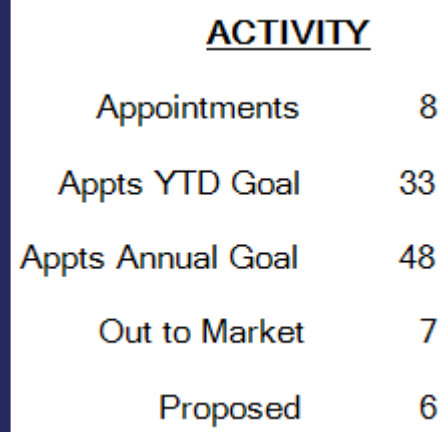

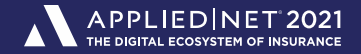

#### Calculate Hit Ratios

- Use a formula field to divide the count of each milestone to create the desired hit ratio.
	- > Example: What is the producer's closing ratio? # Won / # Proposed \* 100
	- > Example: What is the producer's proposal to appointment ratio? # Proposed / # Appointments \* 100

**RATIOS** 

Won vs Proposed 67%

Closing Goal 50%

Won vs Appt 50%

Prop vs Appt 75%

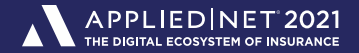

### **Objectives**

- **Track producer goals in addition to premium and revenue.**
- Calculate year to date goals.
	- $>$  The January 1<sup>st</sup> Problem
- **E** Estimate year end production.
- **Track producer activity what are they doing?**
- Calculate hit ratios across your entire sales process.

Help to improve future Applied Net content by rating this session and completing the survey.

# Thank you!

John Gage, CIO Knight Insurance Group gage@knightinsurance.com

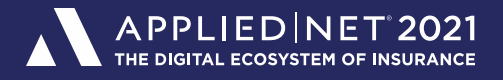

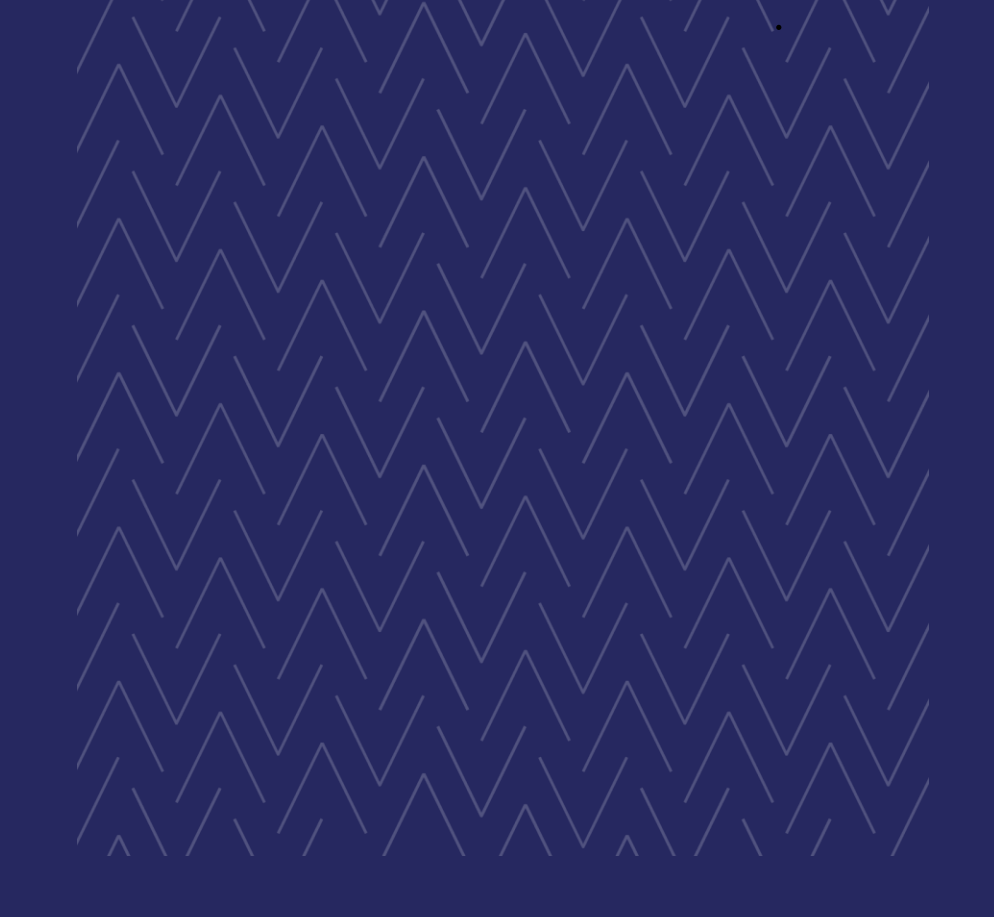